# MK-CONFIGURE – lightweight easy for use replacement for GNU Autotools

Aleksey Cheusov vle@gmx.net

LVEE 2009

K ロ ▶ K @ ▶ K 할 > K 할 > 1 할 > 1 이익어

#### What's wrong with GNU autotools?

- ▶ Too complex for use
- ▶ Overbloated \*\*\*\* (tens of thousands(!) lines of source code)
- ▶ Inconvenient for development, too much tools and files to deal with
- $\triangleright$  Generated configure/Makefile are too big (hundreds kilobytes for trivial configure.ac)
- ▶ Generated configure/Makefile are too slow even on modern hardware
- $\triangleright$  No results caching
- ▶ Many (most?) real life autotools-based applications don't support/break cross-building
- ▶ In my view, autootools are extreamly badly designed and implemented :-P

**K ロ ▶ K @ ▶ K 할 X K 할 X - 할 X - 9 Q Q ^** 

#### What's wrong conceptually with GNU autoconf?

What's bad

- $\triangleright$  Code generation approach
- ▶ Orientation on POSIX shell and POSIX make
- $\blacktriangleright$  m4 for autoconf
- ▶ Too many tools and files (autoconf, autoheader, automake, autoreconf, Makefile, Makefile.in, Makefile.am, configure.ac, config.guess, config.sub, config.status, configure, aclocal, config.h.in, config.h, install-sh, aclocal.m4, make).

What's good

► End-users and packagers need not install any external software to build autotools-based applications.

**ADD YEARS ARA YOUR** 

# Concepts behind mk-configure

bla-bla-bla :-)

Design principles and goals

- $\triangleright$  Declarative approach in writing Makefiles
- ► Keep It Short and Simple
- ▶ No code generation. Library approach is used instead.
- $\triangleright$  No POSIX make. It is too limited.
- $\triangleright$  "NetBSD bmake is magic-enough"  $\odot$ . The only command you should know about is bmake.
- $\blacktriangleright$  Everything is in Makefile.

Implementation

 $\triangleright$  mk-configure uses bsd.\*.mk files (AKA mk-files)

Bad effect

▶ End-users/packagers have to install bmake and mk-configure to build mk-configure-based applications.

**K ロ ▶ K @ ▶ K 할 X K 할 X - 할 X - 9 Q Q ^** 

#### Example 1: hello world

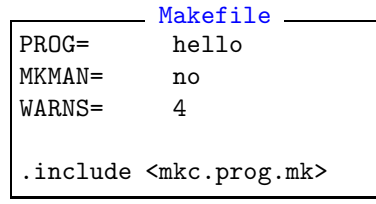

hello.c #include <stdio.h>

{

}

int main (int, char \*\*)

puts ("Hello World!"); return 0;

K ロ > K @ > K 할 > K 할 > → 할 → ⊙ Q @

# Example 1: hello world

```
everybody love screenshorts :-)
```

```
shell session
$ bmake
gcc -Wno-error -Wall -Wstrict-prototypes
  -Wmissing-prototypes -Wpointer-arith
  -Wno-uninitialized -Wreturn-type -Wcast-qual
  -Wpointer-arith -Wwrite-strings -Wswitch
  -Wshadow -Werror -c hello.c
gcc -o hello hello.o
$ ./hello
Hello World!
$ bmake PREFIX=/tmp/temp/destdir install-dirs
install -d /tmp/temp/destdir/bin
$ bmake PREFIX=/tmp/temp/destdir install
install -c -s -o 10040 -g 10001 -m 555
  hello /tmp/temp/destdir/bin/hello
$
```
**ADD YEARS ARA YOUR** 

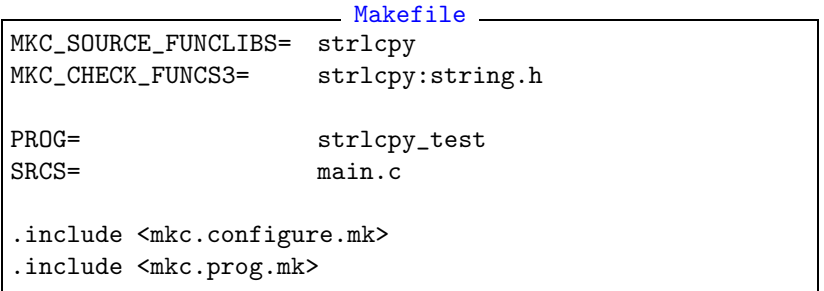

K ロ ▶ K @ ▶ K 할 ▶ K 할 ▶ ... 할 ... 900

```
strlcpy test.c
#include <string.h>
#ifndef HAVE_FUNC3_STRLCPY_STRING_H
size_t strlcpy(char *dst, const char *src, size_t siz);
#endif
int main ()
{
   /* Use strlcpy(3) here */return 0;
}
```
**KORK ERKER ADAM STRAKE** 

#### Linux shell session \$ bmake checking for function strlcpy... no checking for func strlcpy ( string.h )... no gcc -Wno-error -Werror -c main.c gcc -Wno-error -Werror -c strlcpy.c gcc -o strlcpy\_test main.o strlcpy.o  $$ 1s - a$  mkc  $*$ \_mkc\_func3\_strlcpy\_string\_h.c \_mkc\_func3\_strlcpy\_string\_h.err \_mkc\_func3\_strlcpy\_string\_h.res \_mkc\_funclibs\_strlcpy.c \_mkc\_funclibs\_strlcpy.err \_mkc\_funclibs\_strlcpy.res \$

**KORK ERKER ADAM STRAKE** 

#### **NetBSD**

```
shell session
$ make
checking for function strlcpy... yes
checking for func strlcpy ( string.h )... yes
# compile main.o
cc -O2 -DHAVE_FUNC3_STRLCPY_STRING_H=1 -Werror -c main.c
# link strlcpy_test
cc -o strlcpy_test main.o -Wl,-rpath-link,/lib -L/lib
  -Wl,-rpath-link,/usr/lib -L/usr/lib
$
```
**KORK ERKER ADAM STRAKE** 

#### Example 3: optional plugin support do not sleep! :-)

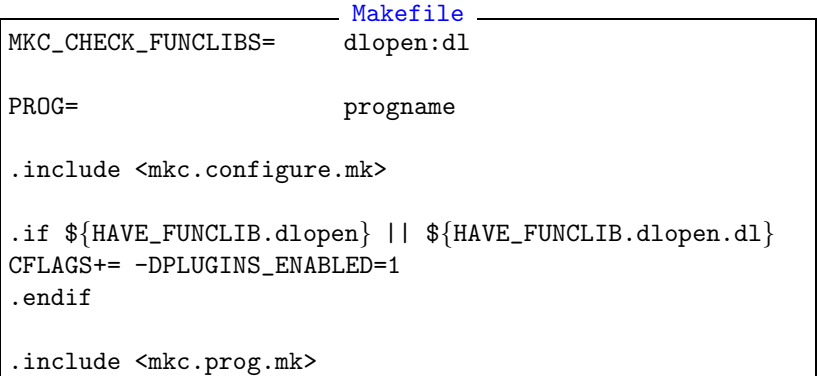

イロト イ母 トイミト イミト ニヨー りんぴ

# Example 4: gettimeofday(2) or obsolete ftime(3)

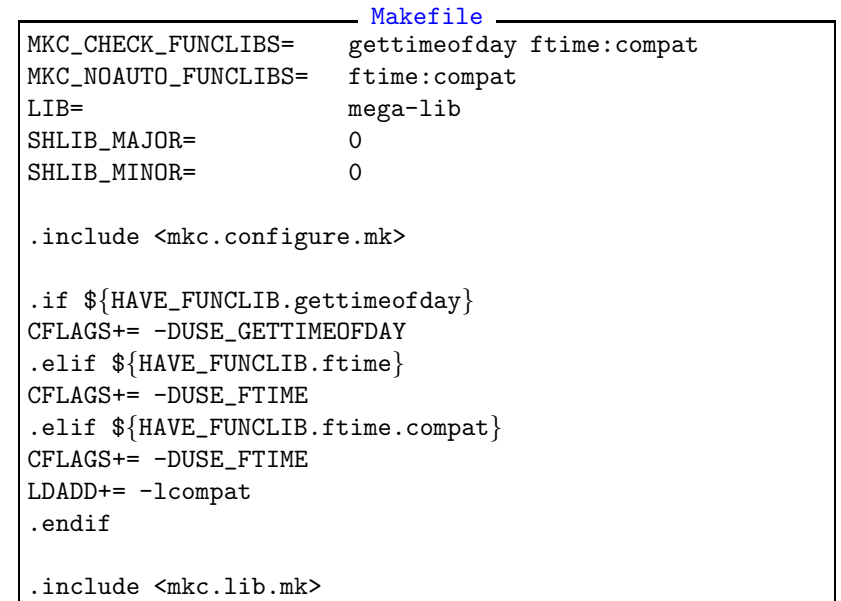

Module mkc.configure.mk provides:

- 1. Checks for
	- ▶ header presence (MKC\_CHECK\_HEADERS)
	- ▶ function declaration (MKC\_CHECK\_FUNCS[n])
	- ▶ type declaration (MKC\_CHECK\_TYPES)
	- ▶ structure member (MKC\_CHECK\_MEMBERS)
	- ▶ variable declaration (MKC\_CHECK\_VARS)
	- ▶ define declaration (MKC\_CHECK\_DEFINES)
	- ► type size (MKC\_CHECK\_SIZEOF)
	- $\blacktriangleright$  function implementation in the library (MKC CHECK FUNCLIBS and MKC SOURCE FUNCLIBS)

K ロ ▶ K @ ▶ K 할 > K 할 > 1 할 > 1 이익어

- 2. common defines for all checks and building (MKC COMMON DEFINES and MKC COMMON DEFINES.[system])
- 3. common header files for all checks (MKC COMMON HEADERS)

Module mkc.configure.mk provides:

- 4. check results passed to compiler through defines (e.g. -DHAVE\_HEADER\_STRINGS\_H=1)
- 5. Makefile-level variables (e.g. HAVE\_HEADER.strings\_h=1)

K ロ ▶ K @ ▶ K 할 > K 할 > 1 할 > 1 이익어

6. other features

Module mkc.prog.mk provides:

 $\triangleright$  support for building and installing executables written in and/or with a help of  $C$ ,  $C++$ , Fortran, Yacc, Lex etc.

Module mkc.lib.mk provides:

 $\triangleright$  building and installing static and shared libraries

Module mkc.man.mk provides:

 $\triangleright$  building and installing .man/.cat pages

Module mkc.info.mk provides:

 $\triangleright$  building and installing texinfo documentation

Module mkc.files.mk provides:

- installing the text files e.g. scripts, documentation files etc. Module mkc.subdir.mk provides:
	- $\triangleright$  support for multi-directory big projects

Module mkc.suggestions.mk is welcome ;-)

Module mkc.intexts.mk provides:

▶ substituting @syscondfir@, @datadir@ etc.

Standalone shell scripts for checking.

- $\blacktriangleright$  mkc\_check\_header header files.
- $\triangleright$  mkc\_check\_sizeof sizeof (type)
- $\triangleright$  mkc check decl types, variables, functions, defines and struct members

**ADD YEARS ARA YOUR** 

 $\triangleright$  mkc\_check\_funclib - function in library

# Missed features, Plans and TODO

- $\triangleright$  mk-configure uses bsd.\*.mk files which are unfortunately gcc-oriented. Support for other compilers is needed. Support for libtool is needed too.
- $\blacktriangleright$  Support for custom checks.
- $\blacktriangleright$  Shell-based equivalent.

```
mkc_{\text{config}} =MKC_CONFIG_MK=mkc_config.mk
MKC_CONFIG_H=mkc_config.h
MKC_CHECK_HEADERS='
  strings.h malloc.h poll.h'
MKC_CHECK_FUNCLIBS='
  dlopen:dl memalign socket:socket'
. mkc_configure.sh
mkc_checks
mkc gen # generating mkc config. \{h,mk\}
```
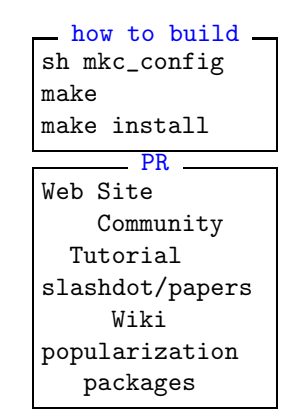